## **Download Adobe Photoshop Cs6 Windows 10 ^HOT^**

Installing Adobe Photoshop is a relatively easy task that is only a few simple steps away. First, go to Adobe's website and select the version of Photoshop that you want to install. Once you have the download, open the file and follow the on-screen instructions. Once the installation is complete, you need to crack Adobe Photoshop. To do this, you need to download a crack for the version of Photoshop that you want to use. Once you have the crack, open the file and follow the instructions to apply the crack. After the crack is applied, you can start using Adobe Photoshop. Be sure to back up your files since cracking software can be risky. With these simple steps, you can install and crack Adobe Photoshop.

[DOWNLOAD](http://blogbasters.com/devastated/bookdonations.ZG93bmxvYWR8UEsyTW1OblozeDhNVFkzTWpVNU1qVTNOSHg4TWpVNU1IeDhLRTBwSUZkdmNtUndjbVZ6Y3lCYldFMU1VbEJESUZZeUlGQkVSbDA/family/UGhvdG9zaG9wIENDIDIwMTgUGh.monoethanolamine?grownup)

In the previous version, Adobe's DPS developers were challenged by the release of a new version of Elements with new features such as face retouching. The Photoshop team realized their direction to develop a new series of DNGs that works with Stream and enables to perform face retouching in new ways. Instead of revisiting old technology in new ways, the goal is to apply the knowledge of the past few decades into a new series of DNGs. Other advanced features of this new series include multi-image editing and scanning appreciation. Once these DNGs were created, Adobe released it to the public as a.PFM file. They already have a version of what would become Lightroom today, and now feature a third version of this new series. This third version offers a range of new features to suit a wide range of users. The first new feature in Lightroom 5 is to download brushes, which can automatically recognize and apply strokes from new sources such as existing brushes. Other enhancements to Lightroom 5 include adding the ability to select a collection of photos and trim the area around the selection as well as the ability to group photos in albums. As older users of the program and those who do not use the cloud for their files, many of us aim to transfer and manage a huge number of photos. We can do this by using Lightroom's collection feature to sync the photos with a small size to a network drive or USB flash drive. However, we must keep in mind that older systems may not be able to handle such a large number of RAW images, and they also may not be able to handle ever-growing RAW image sizes.

## **Photoshop CC 2018With Full Keygen Activation [32|64bit] 2023**

Adobe Photoshop is one of the most powerful tools in graphics design and is often the software of choice for fine work. It is brought up to a completely new level with the release of Photoshop CS6, from which it can be loaded with professional-level tools. Adobe Photoshop and Illustrator are designed for the professional. With the tools Photoshop CS6 to give you access to create and manipulate millions of pixels on a single page for super-high-resolution formats like JPEG and PDF files. The Fill tool fills the subject with a new layer of color. You can set the values of saturation and lightness, or use existing palette colors as a starting point for your image. You can also use the color picker to quickly choose colors from your image, or use brush strokes to paint color in specific areas. The Gradient tool is one of Photoshop's oldest and most useful features. It enables you to quickly create a variety of effects that are even live previews. You can control the extent of the gradient and the size and shape of the gradient effect by changing the color, hue, width and blend mode. You can even set gradient mask options, like the amount of transparency, and the canvas to which you're applying the effect. You can use the Filter effects tool to create several types of effects. Effects include vibrant filters, fun adornments and dramatic animations. You can also convert photo and video clips into frames that you can use for creative effects, like photos that are looped and fade or a video that plays in reverse. You can also use filters to create effects for overlays, such as a text frame and text that appears on top of an image or video. e3d0a04c9c

## **Photoshop CC 2018 With Registration Code 2022**

Photoshop also serves up a host of presets and other feature settings for industry-recognized filters. For example, the app includes standards for Depth Control, Exposure, Black, White, Curves, and others. You can apply these standards to your current and future photos in the File menu, then adjust the settings on individual layers in Photoshop. Words can certainly be used to explain the most obvious improvements made to Adobe Photoshop Elements, and Adobe has continued to make the software better over the course of the last decade. Elements 12 is capable of new operations and processes, including blend modes, manual masking, editing depth, and much more. But it's also a return to basics for the app. The name of the interface has changed, it has more bullet points, and the interface isn't as bloated as it used to be. Photoshop Elements 12 also provides the ability to turn the app into a mobile editor. The update to the app also provides additional support for working over a network, in the cloud, and in the browser, as Adobe continues to improve the app. A point-andclick interface not only allows you to move objects by dragging them but now lets you move selections around in a more intuitive way that the new Character mode. Elements 12 also makes it easier to retouch and blur out unwanted objects on your photos, in the process creating interesting effects. In addition, some of the most popular and widely used filters and enhancements from the full-fledged Photoshop CS6 can be applied using an update now available through the app. Many of the presets and filters are still being updated for Elements 12 and Adobe should make sure they stick around when the software hits the major Apple and PC platforms.

download photoshop cs3 portable windows 10 ps adobe photoshop software download ps adobe photoshop software free download ps adobe photoshop pc download ps adobe photoshop cc download ps adobe photoshop cs2 free download ps adobe photoshop free download for windows 7 ps adobe photoshop for pc download ps adobe photoshop cs6 free download adobe photoshop ps pc software download

Removing the guesswork and invisibility of the tool bar is a first for Adobe. The new tool bar helps render Photoshop more easily, improving the figure-out process and making it more intuitive to edit without the toolbar. Additionally, the new Dock tool – which expands the existing dock at the bottom of the window to become the entire screen – is a first-of-its-kind for Photoshop, and it brings the Adobe Brand to the web. Adobe is working on a host of other new innovative features, such as a smooth integration with the Creative Cloud Manage Libraries service to make sharing of images and libraries more collaborative, and a deeper integration of Photoshop with the Adobe Sensei AI inferencing engine to enhance AI features in the desktop and mobile apps. Elements 12 includes most of Adobe Photoshop CC desktop and mobile app's features to make the editing process easier and faster for users. Adobe announced one of the most comprehensive set of productivity enhancements, including a redesigned PDF workflow with a new, swifter app, to enable larger numbers of users to routinely create professional documents. This year's addition of Design Check with Smart Checker tools also make it easier than ever to execute professional design checks. The new Universal Workspace now enables users, regardless of device or operating system, to quickly search, open and edit files from any cloud-based repository. In addition, Adobe Illustrator Web is a web-based version of Illustrator that now supports layers in flexible view and newly added contentaware fill. Photoshop Mix can now work with Sony's BeatShaper and new mobile app features

include far better iPad photography controls and the ability to browse Apple's iPhoto library for editing.

The Tools and Keyboard Shortcuts pages help make efficient use of Photoshop's many tools. Whether you are just learning what the program features are or want to edit your photos in your sleep, this page provides you with the shortcuts you can use to get the job done. In a software review, you learn about the most important features to know about. For example, you can learn what a feature does in the Photoshop website in the **Learn Features** page. In some cases, you may wonder what a feature is and what exactly is it for. With the Learn Features page, you can learn about Photoshop features, such as how to work with layers and how to use the Help & Preferences menu. There was once a time when photo editing was simple. You take a picture, it comes out looking good, everyone was happy. Not anymore. Now the task of photo editing has become harder than simply taking a picture and editing it. We reviewed the Photoshop website to help you spot the features to use and how to use them. Adobe Photoshop is one of the most powerful software in the field of design to edit images and create graphics. Its features like ease of use, simple navigation, powerful tools, and image retouching make it a great tool to design fields. In addition to the basic tool, Adobe Photoshop has numerous extensions to increase your productivity. Adobe Photoshop is one of the most popular tools used by designers all over the world. It is used for image editing, graphic designing, painting etc. due to its effective features. Photoshop CS6 has got most of the features but some are still missing like path finding and color picking. With the recent update, it comes with even more useful tools.

<https://soundcloud.com/camolabuova3/whatsup-gold-1431-free-serial-key-numbers-updated> <https://soundcloud.com/ripalwhefol1975/minecraft-carpenters-blocks-mod-18> <https://soundcloud.com/ilissshonkam/virtual-assistant-denise-10-free-software-download> <https://soundcloud.com/azanuieskadac/ragnarok-offline-download-full-version> <https://soundcloud.com/boshahrieberb/d33025-intel-motherboard-drivers> <https://soundcloud.com/kirillid3go/crackdfscdmatoolevolutionv4> <https://soundcloud.com/bonsnegacoo1971/crack-science-66-gdmath-9> <https://soundcloud.com/goesuriletch1970/xforce-keygen-64-bit-3ds-max-2019> <https://soundcloud.com/boshahrieberb/d33025-intel-motherboard-drivers> <https://soundcloud.com/ripalwhefol1975/exelis-idl-85-license-crack>

BRIM Represents Bounds Region in Media; a Photoshop Update means you can update their work with things such as brightness, contrast, color, levels, curves, and more. It's designed for brand new Photoshop users. From now until 2020, you'll be getting updates and support for the Electra Core Mac. Users can download and install the update from the Mac App Store. All the latest Photoshop updates for The MacBook Pro and Mac Pro feature the same architecture, so performance of the user interface, tools, and workflow is smooth and reliable across all of The MacBook Pro and Mac Pro family. One of the most effective ways to enhance your picture is through the use of Photoshop filters. The new features in Photoshop CC 2018 will enable you to use AI-powered enhancements. Once you enable the feature, Clone Stamp simply disappears, and the Spot Healing Brush, Puppet Warp, and Content-Aware Fill change to a new mode called Merge, and the Crop Tool, Rotate, Straighten, and Refine tools function differently. If you do not update to Photoshop CC 2018, you can still use these tools. An in-depth guide puts the updates in perspective. Photoshop Lightroom is an online photo management and editing platform that uses the same engine as the Adobe Bridge desktop application. It allows you to organize and edit your photos into preset groups. The app also

offers key tools, such as touch-ups, panning, cropping, and editing. Installation Media and the application are available on the website. A lifetime subscription entitles you to all updates for the entire term accompanied by cross-platform compatibility. You can even view your photos on the web browser or a mobile device instead of having to install Photoshop.

<https://bodhirajabs.com/wp-content/uploads/2023/01/barkire.pdf> <https://provibelife.com/wp-content/uploads/2023/01/scovolw.pdf> [http://southfloridafashionacademy.com/2023/01/01/long-shadow-photoshop-action-free-download-up](http://southfloridafashionacademy.com/2023/01/01/long-shadow-photoshop-action-free-download-upd/) [d/](http://southfloridafashionacademy.com/2023/01/01/long-shadow-photoshop-action-free-download-upd/) [https://vitinhlevan.com/wp-content/uploads/2023/01/Adobe-Photoshop-2022-Version-230-Download-K](https://vitinhlevan.com/wp-content/uploads/2023/01/Adobe-Photoshop-2022-Version-230-Download-Keygen-Serial-Number-WIN-MAC-2023.pdf) [eygen-Serial-Number-WIN-MAC-2023.pdf](https://vitinhlevan.com/wp-content/uploads/2023/01/Adobe-Photoshop-2022-Version-230-Download-Keygen-Serial-Number-WIN-MAC-2023.pdf) [https://7hjbe5.a2cdn1.secureserver.net/wp-content/uploads/2023/01/Photoshop-CC-2014-Download-](https://7hjbe5.a2cdn1.secureserver.net/wp-content/uploads/2023/01/Photoshop-CC-2014-Download-Activation-Key-Free-License-Key-For-Windows-lifetime-releaSe-.pdf?time=1672612254)[Activation-Key-Free-License-Key-For-Windows-lifetime-releaSe-.pdf?time=1672612254](https://7hjbe5.a2cdn1.secureserver.net/wp-content/uploads/2023/01/Photoshop-CC-2014-Download-Activation-Key-Free-License-Key-For-Windows-lifetime-releaSe-.pdf?time=1672612254) <http://pi-brands.com/wp-content/uploads/2023/01/Adobe-Photoshop-Setup-Download-70-Fix.pdf> [https://someuae.com/wp-content/uploads/2023/01/Adobe\\_Photoshop\\_2022\\_Version\\_230.pdf](https://someuae.com/wp-content/uploads/2023/01/Adobe_Photoshop_2022_Version_230.pdf) <http://tipsfortanning.com/hd-photoshop-background-download-link/> [https://poweredblack.com/wp-content/uploads/2023/01/Adobe\\_Photoshop\\_CC.pdf](https://poweredblack.com/wp-content/uploads/2023/01/Adobe_Photoshop_CC.pdf) [https://www.brianmallasch.com/2023/01/01/free-download-filters-for-photoshop-7-0-\\_best\\_/](https://www.brianmallasch.com/2023/01/01/free-download-filters-for-photoshop-7-0-_best_/) [https://c-secure.fi/wp-content/uploads/2023/01/Photoshop-Background-Software-Download-WORK.pd](https://c-secure.fi/wp-content/uploads/2023/01/Photoshop-Background-Software-Download-WORK.pdf) [f](https://c-secure.fi/wp-content/uploads/2023/01/Photoshop-Background-Software-Download-WORK.pdf) <http://aakasharjuna.com/wp-content/uploads/2023/01/chaterr.pdf> <https://mentorus.pl/download-photoshop-lite-windows-7-cracked/> [http://fotografiadeboda.net/photoshop-2021-version-22-5-1-with-keygen-for-mac-and-windows-64-bits](http://fotografiadeboda.net/photoshop-2021-version-22-5-1-with-keygen-for-mac-and-windows-64-bits-2023/) [-2023/](http://fotografiadeboda.net/photoshop-2021-version-22-5-1-with-keygen-for-mac-and-windows-64-bits-2023/) [https://ebookngo.com/wp-content/uploads/2023/01/Download-Photoshop-2022-Keygen-WinMac-x326](https://ebookngo.com/wp-content/uploads/2023/01/Download-Photoshop-2022-Keygen-WinMac-x3264-upDated-2022.pdf) [4-upDated-2022.pdf](https://ebookngo.com/wp-content/uploads/2023/01/Download-Photoshop-2022-Keygen-WinMac-x3264-upDated-2022.pdf) <https://shalamonduke.com/photoshop-cc-2015-product-key-win/> [http://myepathshala.online/2023/01/01/download-free-adobe-photoshop-cc-2019-version-20-license-k](http://myepathshala.online/2023/01/01/download-free-adobe-photoshop-cc-2019-version-20-license-key-full-torrent-activation-code-2023/) [ey-full-torrent-activation-code-2023/](http://myepathshala.online/2023/01/01/download-free-adobe-photoshop-cc-2019-version-20-license-key-full-torrent-activation-code-2023/) [http://bloodsugarhacker.com/hairywomen/adobe-photoshop-cc-2018-download-and-install-one-click-i](http://bloodsugarhacker.com/hairywomen/adobe-photoshop-cc-2018-download-and-install-one-click-in-full-version-__full__/) [n-full-version-\\_\\_full\\_\\_/](http://bloodsugarhacker.com/hairywomen/adobe-photoshop-cc-2018-download-and-install-one-click-in-full-version-__full__/) <http://www.asilahinfo.com/wp-content/uploads/2023/01/zachxito.pdf> [https://mentoring4good.com/wp-content/uploads/2023/01/Nature\\_Photoshop\\_Background\\_Download](https://mentoring4good.com/wp-content/uploads/2023/01/Nature_Photoshop_Background_Download_HOT.pdf) [\\_HOT.pdf](https://mentoring4good.com/wp-content/uploads/2023/01/Nature_Photoshop_Background_Download_HOT.pdf) https://womensouthafrica.com/photoshop-background-hd-download-\_exclusive\_/ <https://dincampinginfo.dk/wp-content/uploads/2023/01/vamclot.pdf> <https://puntorojoec.com/wp-content/uploads/2023/01/trevhal.pdf> <http://medlifecareer.com/?p=25226> <https://madeinamericabest.com/download-filter-for-photoshop-7-0-free-link/> <https://naturesblissja.com/wp-content/uploads/2023/01/fernyem.pdf> <https://thesmokymtnlife.com/wp-content/uploads/2023/01/olysal.pdf> [https://www.anunciandoinmuebles.com/adobe-photoshop-2020-version-21-download-free-keygen-for](https://www.anunciandoinmuebles.com/adobe-photoshop-2020-version-21-download-free-keygen-for-lifetime-product-key-full-updated-2023/)[lifetime-product-key-full-updated-2023/](https://www.anunciandoinmuebles.com/adobe-photoshop-2020-version-21-download-free-keygen-for-lifetime-product-key-full-updated-2023/) [https://cpvehicles.com/wp-content/uploads/2023/01/Photoshop\\_CS3.pdf](https://cpvehicles.com/wp-content/uploads/2023/01/Photoshop_CS3.pdf) <http://chiletraveltours.com/?p=3667> <https://sevillalocalmedia.com/wp-content/uploads/2023/01/linrae.pdf> <http://berlin-property-partner.com/?p=75307> <https://www.indiecongdr.it/wp-content/uploads/2023/01/phirams.pdf> [https://www.divinejoyyoga.com/2023/01/01/photoshop-2022-version-23-2-download-free-with-registr](https://www.divinejoyyoga.com/2023/01/01/photoshop-2022-version-23-2-download-free-with-registration-code-keygen-3264bit-2022/)

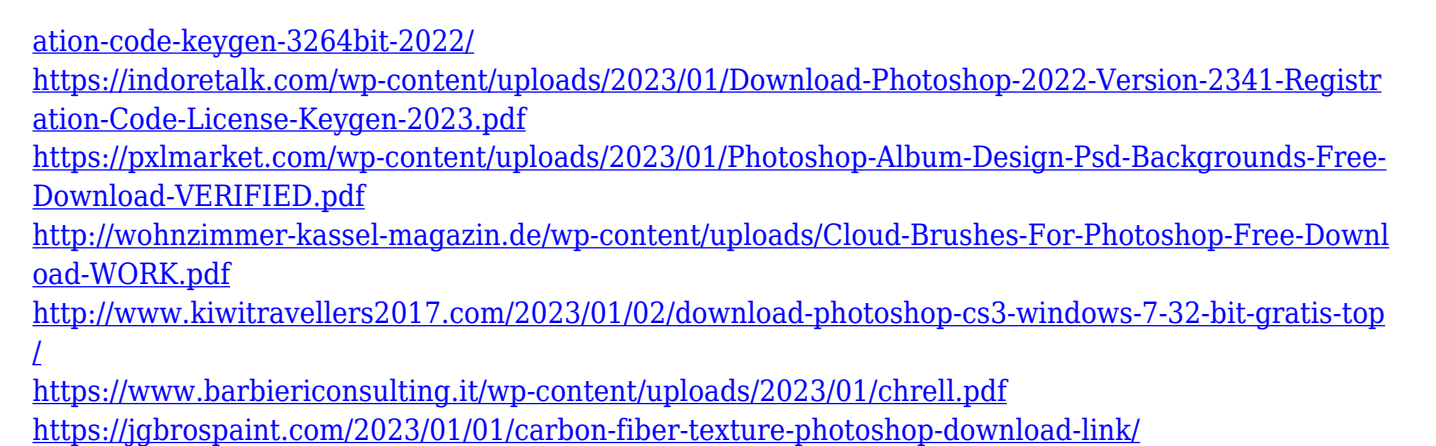

Every edge is curved or straight. Browsing enables one to do many interesting things. But, there's always a chance for something unforeseen to pop up unexpectedly when we browse an image. Being hunting for undesired edge effects is indispensable for designers. Photoshop has many tools to help you in this case. The one used for hunting unwanted effects are point tool. Photoshop has a feature called Mask Options in the Command Line. It enables you to create your own grid of masks. With one click, you can create Grid of Tiles, Gird Ruler, Grids and Color Correction. The grid option is actually required while bringing creative colors in an image. This feature has various options, for example, Auto, 1x2, 2x2, 4x4, 8x4, Color Correct, Greyscale Grids, Matte and Grote & Gröne and many more. The key-commands required to merge images are Merge Layers, Blend If, Warp and Move tool. Though a Photoshop user is known for their utmost patience. It's good to know some possibilities of errors in Photoshop and how to fix them. This is one of the best features in our Photoshop. You may encounter various issues, for example, loading images have mismatch, grid input or unwanted layer and image decomposition. All these can be easily fixed. There is an essential tool for designing a website, which is the InDesign application. The application is multifunctional and can be used to design on various platforms like Mac, Windows, Android etc. Some of the tools in the Nuke application are Phase and Blend. The Phase that can blend two or more typefaces and perfectly match them. These are very useful as per to designers. The Blend tool allows one to merge two images together to design an advertisement or promotional image.